## **La importancia**  saber<sup>de</sup> **las dónde ocurren cosas** Laboratorio de **Biogeografía Informá**

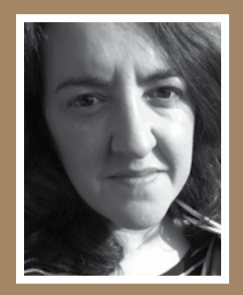

Xiomara **Cantera** 

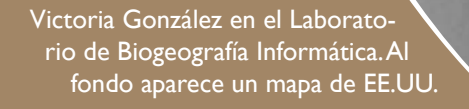

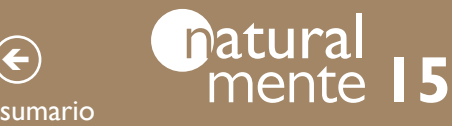

sumario

## mnch

**Desde los años 80, con los satélites y las nuevas tecnologías, la geografía ha experimentado un cambio espectacular. El cambio es tan radical que a veces es difícil tomar perspectiva y saber cuánto nos puede ayudar la 'nueva geografía', no sólo en nuestro día a día, sino también en los numerosos campos de estudio que ha abierto la posibilidad de ver La Tierra desde fuera.** 

Imagina que dispones de cuadernos que, en cada hoja, ofrecen información geográfica detallada del área del planeta que elijas. Cada cuaderno corresponde a un cuadrante y cada página documenta los usos del suelo, su vegetación o estructura geológica. Por supuesto, también puedes comprobar la división política de la región y analizar los accidentes geográficos con mucho detalle. Aparecen perfectamente marcadas las fragmentaciones del terreno que producen los asentamientos humanos, los ríos, las vías de tren, presas o autopistas así como las posibles vías de comunicación entre espacios. Bien, ahora ponle interactividad al cuaderno y piensa las posibilidades que ofrece tener esa información tan a mano. Puedes cruzar los datos, elegir todos los parámetros disponibles o desechar parte de ellos, comparar y analizar gran cantidad de información a golpe de clik, en definitiva, puedes modelizar aquello que te interesa.

Todo esto que parece ciencia ficción es lo que hacen en el Laboratorio de Biogeografía del MNCN. En realidad la información geográfica que envían los satélites está a disposición de los

ciudadanos y Victoria González, responsable del laboratorio, enseña a los usuarios a aprovecharla multiplicando exponencialmente la capacidad de análisis para cualquier investigación que tenga un componente espacial.

Cuando en los años 70 comenzaron a desarrollarse las nuevas tecnologías en el campo de la geografía, esta disciplina científica cambió radicalmente. En el 89 llegaron a España los sistemas de información geográfica y fue ahí cuando Victoria comenzó a descubrir el potencial de estos sistemas. Aprendió a utilizar estas nuevas herramientas y a analizar y contrastar con un ordenador la información que generan los institutos geográficos y la que envían los satélites.

"Las nuevas tecnologías han supuesto una revolución absoluta para la geografía. Desde el

*"La modelización del paisaje se hace cada vez con más precisión introduciendo además los factores tiempo y espacio"*

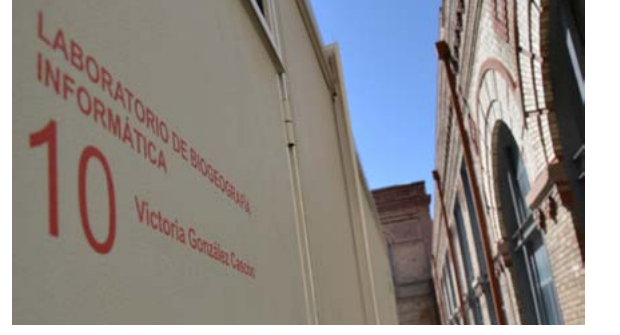

Entrada al Laboratorio de Biogeografía informática

momento en que subieron los satélites y se comenzó a disponer de las imágenes que enviaban se abrieron muchos campos de estudio porque es muy útil ver lo que está pasando en el planeta desde una 'ventana exterior'", comenta Victoria González. "Para los ciudadanos ya existen muchas aplicaciones que nos ayudan en el día a día y en el campo de la investigación lo ha cambiado todo porque ha ampliado muchísimo nuestra capacidad de análisis".

La gran disponibilidad de información geográfica gratuita en la red es otro de los factores que mejora nuestra capacidad de análisis espacial y se debe, en parte, a la directiva europea de obligado cumplimiento [INSPIRE](http://www.idee.es/europeo-inspire). Los estados miembros ponen a disposición de los ciudadanos gratuitamente a través de internet los datos geográficos que generan los organismos públicos. Los usuarios pueden acceder a mucha información de instituciones como El Instituto Geográfico Nacional, las comunidades autónomas y los ayuntamientos. Datos que están digitalizados y prepanatural

Malabo

**BIOKO NOETH** 

# mnch

KIE-NTEM

WELE-NZÁS

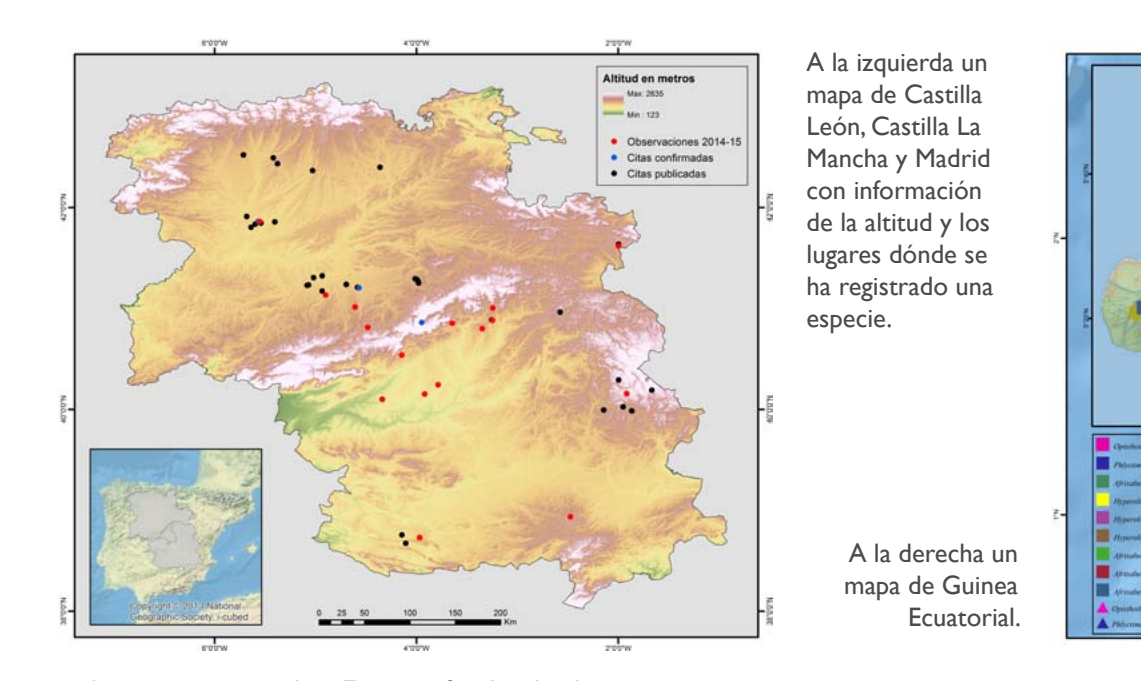

rados para ser usados. Esta profusión de datos facilita los análisis espaciales de la información y el Laboratorio de Biogeografía Informática mejora el acceso a la información geográfica existente a través su [web](http://www.mncn.csic.es/seccion=1258) ofreciendo acceso rápido y directo a algunos sitios que permiten la descarga de información geográfica.

El laboratorio es un servicio al que puede acudir el personal científico, tanto del MNCN como de otras instituciones del CSIC, para trabajar y asesorarse en aquellos asuntos que tengan que ver con el tratamiento de datos mediante las nuevas tecnologías de la información geográfica. Además de dar cursos de capacitación, el trabajo se centra en los Sistemas de Información Geográfica (SIGs) y la teledetección.

Los SIGs se traducen, básicamente, en la inclusión en un Sistema de Información de las coordenadas X e Y que especifican un lugar concreto. Si uno sabe dónde está cada registro puede hacer análisis que van mucho más allá, porque implica la variable espacial. Esto es útil tanto para las investigaciones que están en curso como para la mejora de la georreferenciación de los ejemplares ya existentes. Saber dónde pasan las cosas nos permite inferir muchas conclusiones.

La teledetección consiste en el análisis de las imágenes que se toman con sensores desde satélites, aviones o drones. Son imágenes que se utilizan para detectar aspectos geográficos que afectan a las investigaciones que se llevan a cabo:

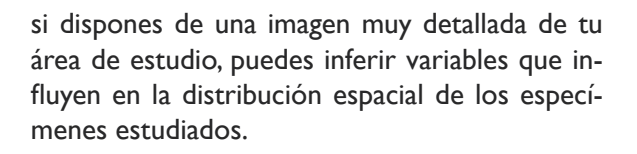

QUATORIAL G U I NAE A

LITORAL

CEPTRO SUR

### **Aplicar el análisis de paisaje a los proyectos**

Otro de los objetivos del laboratorio es aplicar el análisis del paisaje a los proyectos. El paisaje abarca múltiples capas de información que podemos recorrer, la geología, la geomorfología, la topografía, la hidrología, la cobertura vegetal y los usos del suelo, las edificaciones, las variables socio-económicas, las variables atmosféricas o de clima, etc . Todas ellas pueden influir en la distribución de los organismos que viven en nuestro planeta y pueden ser analizadas con las

Para recibir [un correo electrónico cuando salga el próximo número o](mailto:naturalmente@mncn.csic.es) darnos tu opinión escríbenos a naturalmente@mncn.csic.es

[www.naturalmentemncn.org](http://aunque todo ello ralentice el proceso de descripci�n)

### natural  $\epsilon$ <sub>sumario</sub> **15** mente **15**

sumario

nuevas tecnologías de la información geográfica. Gracias a la capacidad de cálculo de los ordenadores, la mejora de la velocidad en los cálculos y la gran disponibilidad de memoria para almacenar datos, la modelización del paisaje se hace cada vez con más precisión introduciendo además el factor tiempo, porque todas las variables paisajísticas van cambiando a lo largo del tiempo y generan movimiento en esos organismos. La biogeografía consiste en entender todos estos procesos.

Actualmente el laboratorio tiene suficiente dotación material ya que consta de varios ordenadores con el software específico cargado y la capacidad adecuada para realizar los cruces de datos que se consideren necesarios. El problema que tiene es que solo hay una persona al frente, lo cual hace poco menos que imposible explotar todo su potencial. Disponen de los medios técnicos, les faltan los personales.

### **Mejorar la información del pasado**

A lo largo del tiempo se han colectado millares de ejemplares en expediciones que nutren las colecciones de historia natural. El trabajo del laboratorio con las colecciones es conseguir que se use el SIG, es decir, aplicar las nuevas tecnologías de información geográfica para mejorar la georreferenciación de los datos.

Hay un primer proyecto de mejora de la georreferenciación que ha comenzado en la Colección de Herpetología, en concreto con una pequeña parte que contiene reptiles de Nueva

*"[El Laboratorio de](http://www.mncn.csic.es/Menu/Investigacion/Serviciodeapoyoalainvestigacin/LabBiogeografiaInformatica/seccion=1258&idioma=es_ES.do)  [Biogeografía Informática](http://www.mncn.csic.es/Menu/Investigacion/Serviciodeapoyoalainvestigacin/LabBiogeografiaInformatica/seccion=1258&idioma=es_ES.do)  ofrece acceso rápido y directo a sitios muy interesantes de descarga de información geográfica"*

Guinea. A partir de ahí se irán viendo los problemas que surjan y cómo ir ampliando esto al resto de la colección. La idea es comenzar con partes pequeñas para luego organizarlo como un sistema que se pueda ir implantando mediante la creación de un programa sencillo.

mnch

En el caso de los ejemplares antiguos, lo que se hace es cargar la referencia de la localidad

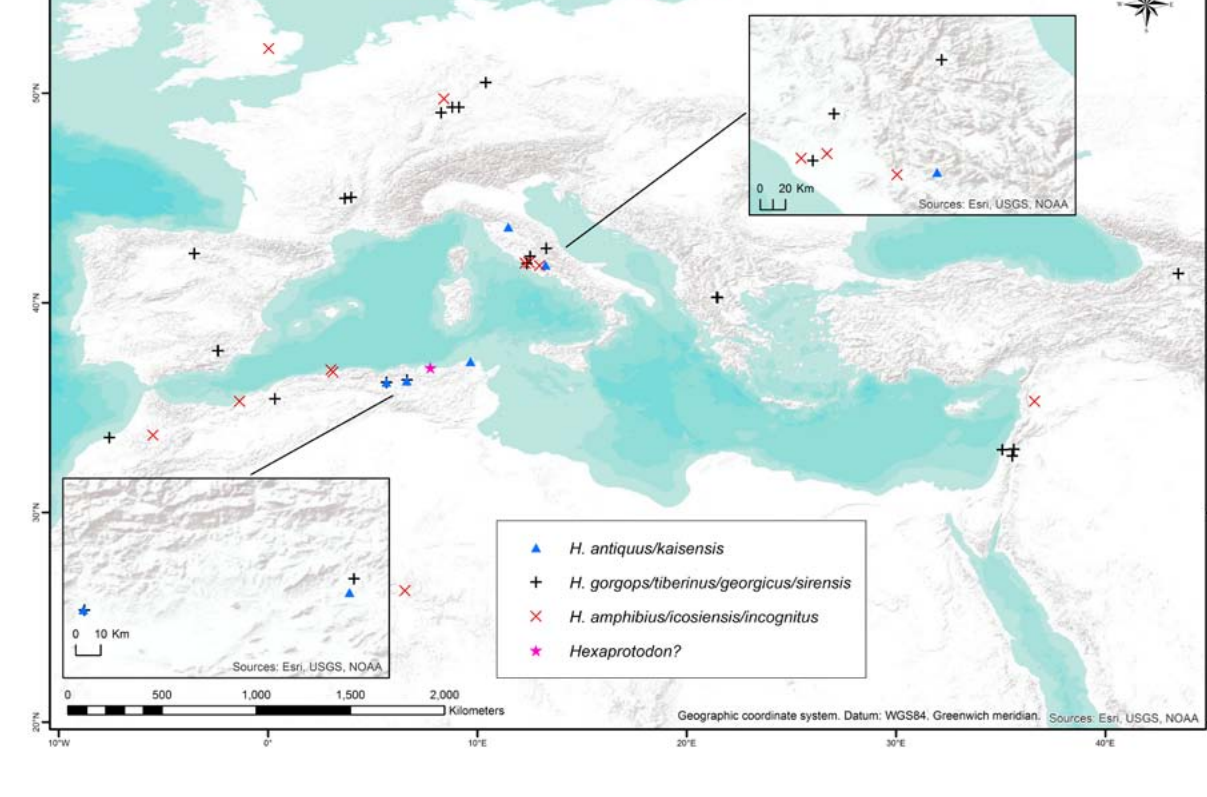

Un ejemplo más de mapa que marca los espacios de distribución de una especie

Para recibir [un correo electrónico cuando salga el próximo número o](mailto:naturalmente@mncn.csic.es) darnos tu opinión escríbenos a naturalmente@mncn.csic.es

[www.naturalmentemncn.org](http://aunque todo ello ralentice el proceso de descripci�n)

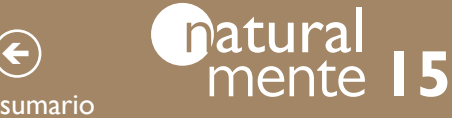

sumario

## mnch

donde fue encontrado el ejemplar y a partir de ahí incluir las coordenadas precisas del lugar.

#### **La importancia de seguir un protocolo**

Cada grupo de trabajo tiene su manera de registrar datos, teniendo en cuenta que están distribuidos por todo el planeta. Sin embargo, en georreferenciación es muy importante que la toma de datos se haga siguiendo un protocolo específico. Uno de los problemas actuales es la falta de estandarización de estos procesos y, para solucionarlo, por un lado hay que

*"En el laboratorio, se uniformizan y mejoran los sistemas de toma de datos en el campo, utilizando programas de orientación y de encuesta"*

determinar qué sistema de referencia geográfica se utiliza y por otro automatizar la toma de datos en campo.

Antiguamente se registraban los datos en papel y luego se pasaban a la tabla correspondiente, pero ese trasvase de números siempre produce errores.

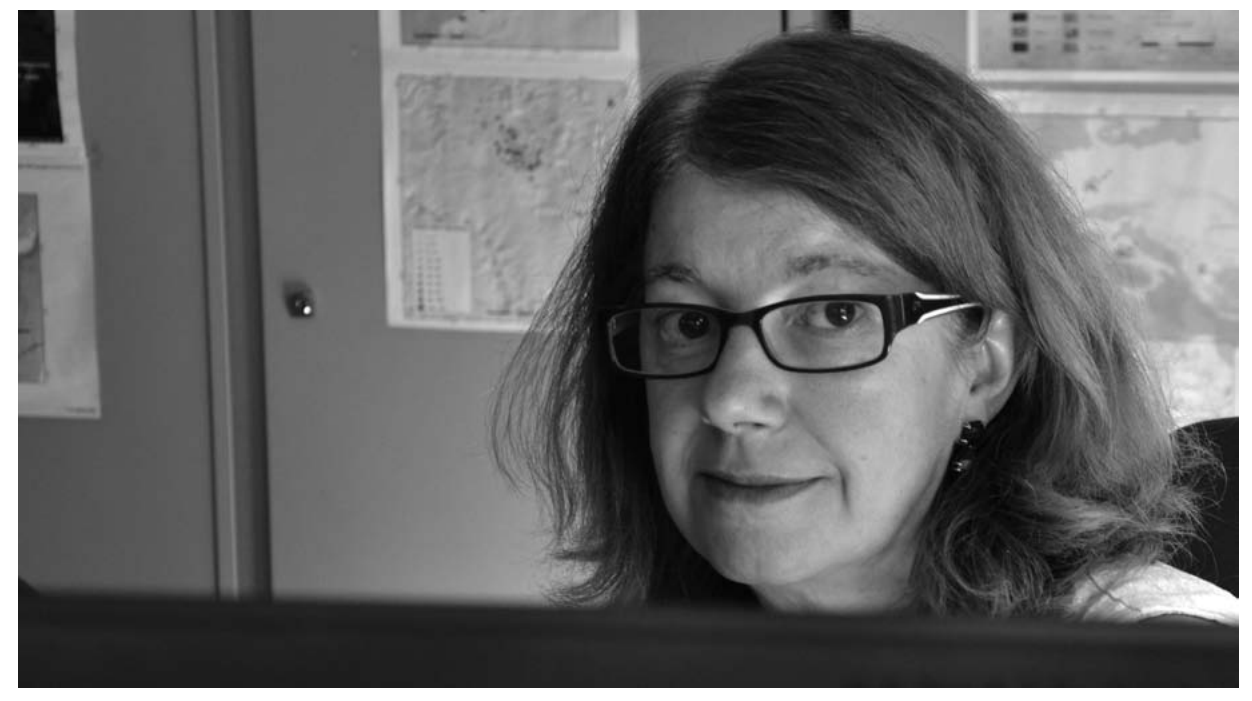

Victoria González responsable del Laboratorio de Biogeografía Informática, en su despacho. **investiga ne investiga** 

En el laboratorio, se uniformizan y mejoran los sistemas de toma de datos en el campo, utilizando programas de orientación y de encuesta.

Es importante utilizar un sistema GPS y actualmente gracias a los Smartphone siempre sabes quién toma cada registro y se pueden crear, además de las coordenadas GPS, campos específicos para la investigación concreta del proyecto: fotos de ejemplares, altitud, inclinación, tipo de suelo, y cualquier otra variable del entorno de recolección.

Cuando el móvil tiene cobertura, los datos se van almacenando en un servidor. Así se evita su pérdida por posibles accidentes y se ahorra mucho trabajo porque los registros no se teclean sino que se descargan directamente. Se obtiene información que se lee en la base de datos definitiva.

En la actualidad, estamos implantando este sistema a registros hecha por pocos usuarios muy expertos y también a grupos medianos de voluntarios que nos ofrecen su tiempo y su energía en la recolección de datos, en ambos casos con excelentes resultados; y es que utilizar adecuadamente las herramientas disponibles nos permite conseguir mejores datos que, en definitiva, son la base sobre la que se